## **See Your Doctor from Anywhere with Doxy.me**

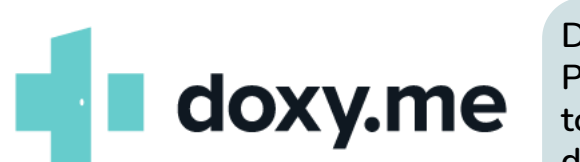

Doxy.me is a simple, convenient, and Health Insurance Portability and Accountability Act (HIPAA)-compliant platform to use for a doctor and patient video call when meeting at the doctor's office isn't the best solution. You can use your phone to see your doctor from anywhere with Doxy.me in **4 easy steps**.

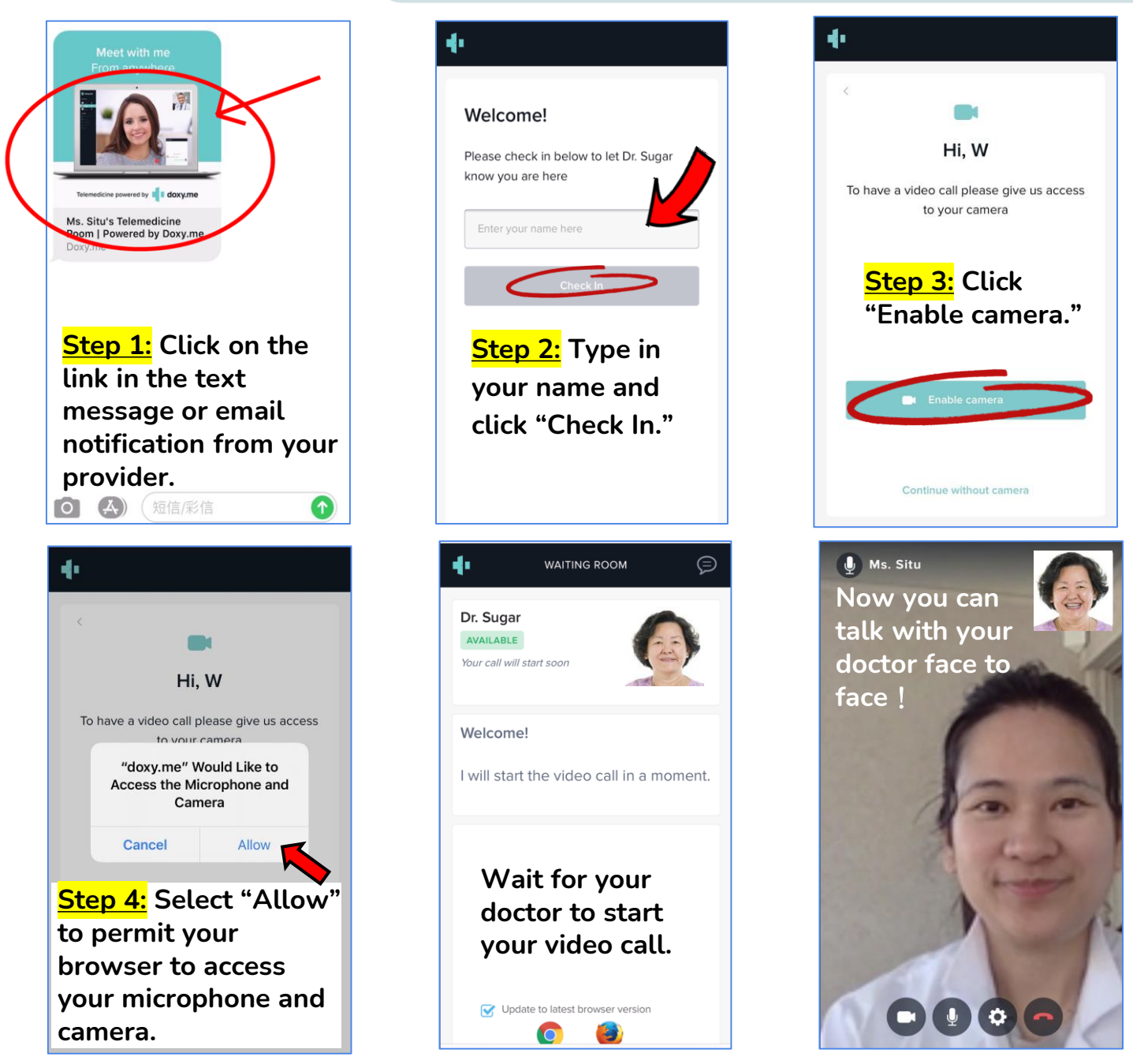

**For any questions about using Doxy.me to see your doctor, please contact the AAMG Member Relations Department at (415) 590-7418. In addition, you can watch our Doxy.me tutorial video on AAMG's YouTube channel (<https://youtu.be/aW9I8fsNeCg>).**

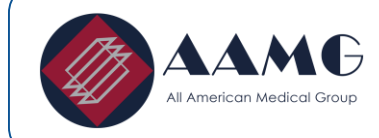

To learn more about our doctor's group, call Member Relations: (415) 590-7418

 $\mathscr{L}$ 

**aamgdoctors.com**

- **youtube.com/AAMGDoctors**
- **facebook.com/DoctorsAAMG**